**Exam** : **642-311**

**Title** : Cisco Optical SONET Exam (SONET)

## **Version** : DEMO

**1.You are installing a Cisco ONS 15454 in a service provider site. A DS3 cable is to be connected to a digital cross-connect system. What is the maximum distance allowed between the two?**

A.225 ft

B.450 ft

C.655 ft

## D.900 ft

#### **Correct:B**

**2.Click the Exhibit button. Within an ONS 15454, you are provisioning a circuit on an unprotected UPSR ring. In the exhibit, which two must you configure? (Choose two.)**

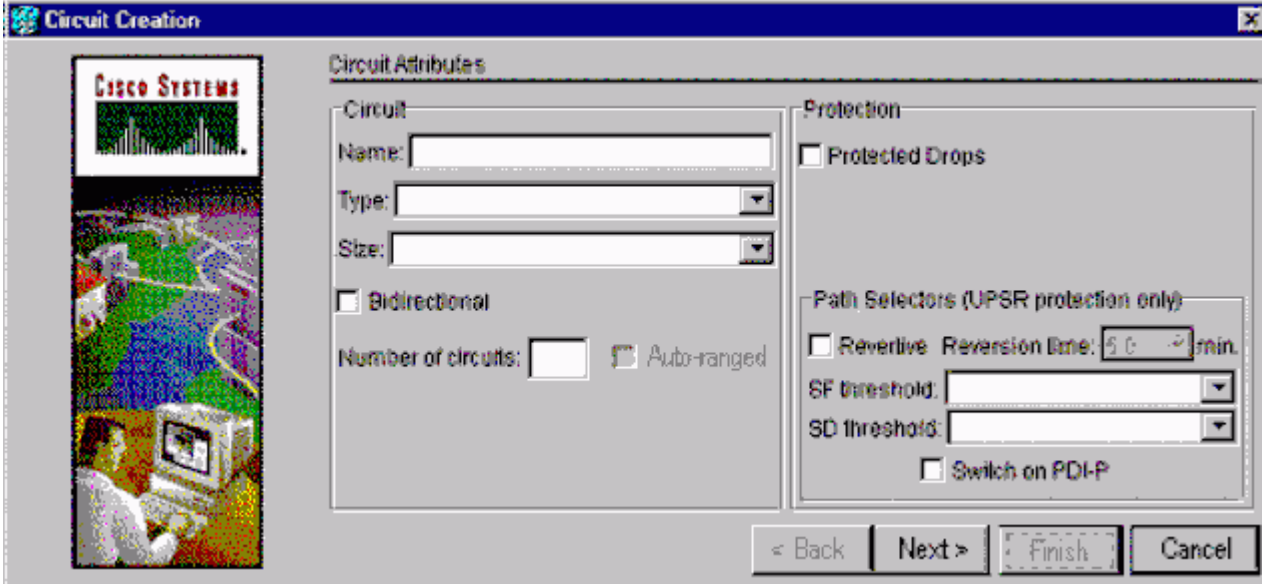

#### A.revertive

- B.circuit type
- C.circuit size
- D.bidirectional
- E.protected drops
- F.switch on PDI-P

#### **Correct:B C**

**3.With R4.0, how many total DCC tunnel connections can each ONS 15454 support using the TCC+ card?**

- A.10
- B.32
- C.64
- D.84
- E.96

#### **Correct:B**

**4.Click the Exhibit button. A customer has several interconnected core rings (see exhibit). They want to create several irtual rings?utilizing their OC-192 backbone (nodes 1,2,3,4). What should you recommend?**

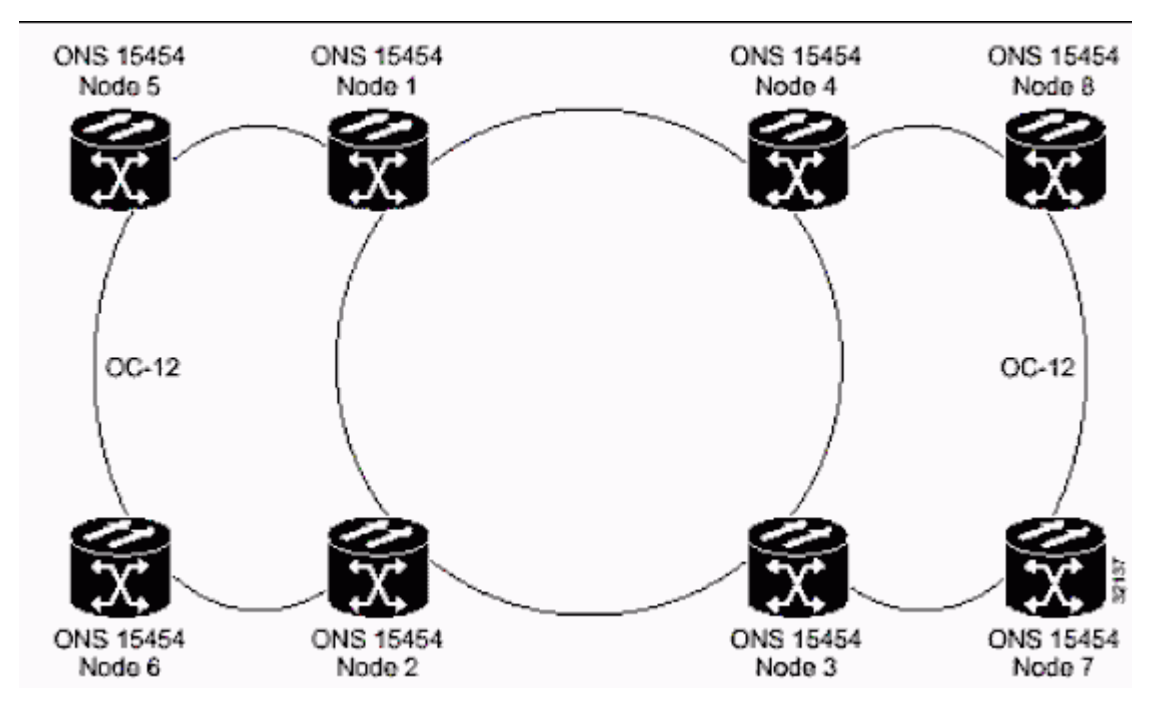

A.PPMN with BLSR rings

B.PPMN with UPSR rings

C.1:N protection on all core circuits

D.multi-ring interconnect with BLSR rings

#### **Correct:B**

#### **5.Which three timing modes are supported on the ONS 15454 shelf? (Choose three.)**

A.line timing B.loop timing C.internal timing D.through timing E.external timing **Correct:A C E**

# **Trying our product !**

- ★ **100%** Guaranteed Success
- **★ 100%** Money Back Guarantee
- ★ **365 Days** Free Update
- **★ Instant Download** After Purchase
- **★ 24x7 Customer Support**
- ★ Average **99.9%** Success Rate
- ★ More than **69,000** Satisfied Customers Worldwide
- ★ Multi-Platform capabilities **Windows, Mac, Android, iPhone, iPod, iPad, Kindle**

### **Need Help**

Please provide as much detail as possible so we can best assist you. To update a previously submitted ticket:

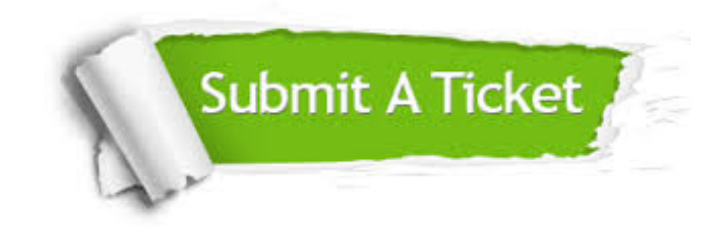

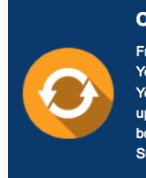

**One Year Free Update** Free update is available within One ear after your purchase. After One Year, you will get 50% discounts for pdating. And we are proud to .<br>boast a 24/7 efficient Customer ort system via Email

**Money Back Guarantee** To ensure that you are spending on

quality products, we provide 100% money back guarantee for 30 days from the date of purchase

**Security & Privacy** 

We respect customer privacy. We use McAfee's security service to provide you with utmost security for your personal information & peace of mind.

#### **Guarantee & Policy | Privacy & Policy | Terms & Conditions**

**100%** 

[Any charges made through this site will appear as Global Simulators Limited.](http://www.itexamservice.com/)  All trademarks are the property of their respective owners.

Copyright © 2004-2014, All Rights Reserved.